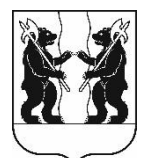

## **АДМИНИСТРАЦИЯ** ЯРОСЛАВСКОГО МУНИЦИПАЛЬНОГО РАЙОНА ПОСТАНОВЛЕНИЕ

27.04.2023

 $\mathbf{N}$ <sup>o</sup> 914

Об отмене постановления Администрации Ярославского муниципального района от 27.12.2022 № 2905 «О внесении изменений в постановление Администрации ЯМР от 11.04.2013 № 1571 «Об утверждении реестра земельных участков, предназначенных для бесплатного предоставления в собственность граждан»

В целях приведения нормативных актов в соответствие с действующим законодательством, Администрация района постановляет:

1. Отменить постановление Администрации Ярославского муниципального района от 27.12.2022 № 2905 «О внесении изменений 11.04.2013 **SIMP**  $No$ 1571 постановление Администрации  $\overline{O}$  $\mathbf{R}$  $\triangleleft$ Oб земельных утверждении реестра участков, предназначенных для бесплатного предоставления в собственность граждан».

2. Опубликовать постановление в газете «Ярославский агрокурьер» и разместить на официальном сайте Администрации ЯМР.

3. Постановление вступает в силу со дня опубликования.

ВРИО Главы Администрации ЯМР

А.Н.Кошлаков